# **КИРЬЯНОВ Д. А., КУДЕЛИН А. Г. МЕТОДИКА И ТЕХНОЛОГИЯ ОЦЕНКИ КОЭФФИЦИЕНТА ИСПОЛЬЗОВАНИЯ МОЩНОСТИ И ЭФФЕКТИВНОСТИ ВЕТРОГЕНЕРАЦИИ НА ЕВРОПЕЙСКОЙ ЧАСТИ ТЕРРИТОРИИ РОССИЙСКОЙ ФЕДЕРАЦИИ**

*УДК 004:621.548, ВАК 05.13.18, ГРНТИ 50.41.25*

Методика и технология оценки коэффициента использования мощности и эффективности ветрогенерации на европейской части территории Российской Федерации.

# **Д. А. Кирьянов, А. Г. Куделин D. A. Kirianov, A. G. Kudelin**

Ухтинский государственный технический университет, г. Ухта

*В статье рассматривается методика и технология оценки коэффициента использования установленной мощности и эффективности ветрогенерации, как части общей автоматизированной системы оценки эффективности ветрогенерации электроэнергии на территории Российской Федерации. Представлено исследование предметной области. Рассмотрены аналоги реализуемой подсистемы. Описаны результаты разработки проекта.*

*Ключевые слова: Коэффициент использования установленной мощности, ветрогенератор, автоматизированная система*

Methodology and technology for assessing the coefficient of power utilization and the efficiency of wind generation in the European part of the territory of the Russian Federation

Ukhta State Technical University,Ukhta

*The article discusses the development of a subsystem for assessing the installed capacity utilization factor and wind generation efficiency, as part of a general automated system for assessing the efficiency of electricity wind generation in the Russian Federation. Subject domain research is presented. The analogues of the implemented subsystem are considered. The results of the project development are described.*

*Keywords: Installed capacity utilization factor, windturbine, automated system.*

# **Введение**

В наше время основная часть электроэнергии производится на тепловых и атомных электростанциях. Высвобождение энергии происходит за счет процесса горения, что ухудшает экологию местности. Человечеству, рано или поздно, придётся переходить на возобновляемые источники энергии (ВИЭ), ведь ресурсы планеты не бесконечны, а экологическая обстановка с каждым годом становится всё хуже и хуже.

Одним из основных видов ВИЭ является ветроэнергетика. На территории Российской Федерации использование энергии ветра развито слабо, а количество реализованных проектов, в сравнении с западными странами, крайне мало [4].

Консалтинговая фирма «Flotten AB» заинтересована в создании инструмента, позволяющего оценивать эффективность ветрогенерации на территории России для нахождения оптимальных точек установки ВЭС, исходя из ряда критериев:

удобное местоположение станции;

высокий ветряной потенциал;

 оборудование, которое будет выдавать наибольший коэффициент использования установленной мощности;

экономически выгодное решение.

Поэтому, фирмой «Flotten AB» было принято решение о создании автоматизированной системы для оценки перспективности строительства ветропарков на территории Российской Федерации. Данная автоматизированная система разделена на 4 подсистемы:

картографическая подсистема;

погодная подсистема;

 подсистема оценки коэффициента использования установленной мощности и эффективности ветрогенерации;

 подсистема оценки эффективной стоимости жизненного цикла ветрогенерации.

В данной статье описывается разработка подсистемы оценки коэффициента использования установленной мощности и эффективности ветрогенерации, как части автоматизированной системы «Оценки эффективности ветрогенерации электроэнергии на территории Российской Федерации» [5].

Подсистема оценки КИУМ и эффективности ветрогенерации выполняет расчет коэффициента использования установленной мощности – важнейшей характеристики эффективности работы предприятий электроэнергетики, показывающей на сколько процентов от максимальной мощности, работает установка.

КИУМ напрямую зависит от мощностных характеристик ветрогенератора, то есть какую мощность будет выдавать турбина при определенной скорости ветра. Поэтому очень важным показателем при расчете КИУМ является высота башни ветрогенератора - именно на этой высоте ротор будет вращать лопасти ветрогенератора, вырабатывая электроэнергию. Соответственно, необходимо брать в расчет показания ветра на той высоте, на которой находится ротор ветрогенератора. Чем выше расстояние от земли, тем выше скорость ветра, следовательно, больше мощности будет производить ветрогенератор.

Для моделирования прихода ветровой энергии в заданном районе необходимо знать распределение скоростей ветра во времени, по градациям и по высоте. Данные об изменении ветра в течении года берутся из погодной подсистемы, с помощью которых строятся диаграммы экспериментального распределения и плотности распределения ветра по часам в течении суток и на высотах пятнадцать, тридцать, пятьдесят, семьдесят пять и сто метров. Так как высоты башен ветрогенераторов могут находится в промежутках от пятнадцати до ста метров или выше, необходимо рассчитывать процентное соотношение необходимой высоты и меньшей доступной для точного расчета КИУМ.

Подсистема производит расчет средней выработки электроэнергии и КИУМ по часам в течении суток для последующего расчета выручки от продажи электроэнергии по заданным тарифам в подсистеме оценки эффективной стоимости жизненного цикла генерации электроэнергии.

В конечном итоге, получив необходимый результат, можно сделать вывод о правильности установки ветрогенератора в заданной области.

## **Описание предметной области**

Рассмотрим методику для расчета коэффициента использования установленной мощности ветрогенераторов [3]:

Для ветроэнергетических установок важнейшими параметрами являются: мощность ВЭУ, диаметр ротора ветроколеса, коэффициент использования мощности, тип и параметры генератора и рабочая характеристика ВЭУ.

Для выполнения расчета обеспеченности мощности ветроустановок необходимы: рабочая характеристика ВЭУ и распределение скорости ветра на высоте оси ротора.

Энергию ветрового потока можно подсчитать, если воспользоваться выражением для кинетической энергии тела:

$$
E = m \cdot \frac{v^2}{2} = \rho \cdot W \cdot \frac{v^2}{2},
$$

где  $E$  – энергия ветрового потока;

 $m$  – масса тела;

*v* – скорость тела;

 $\rho_{\rm{-}}$ плотность воздуха;

*W* – масса воздушного потока.

Тогда мощность ветрового потока вычисляется по формуле:

Boto hotoka BBHICJSECS HO \n
$$
N_{\Pi} = \rho \cdot Q \cdot t \cdot \frac{v^2}{2 \cdot t} = \rho \cdot F \cdot \frac{v^3}{2},
$$

где

 $N_{\pi}$  <sub>– мощность ветрового потока;</sub>

*t* – единица времени;

 $F$  – площадь, через которую проходит ветряной поток; *<sup>Q</sup>* – расход.

Мощность ветроустановки отличается от мощности ветрового потока, проходящего через ветроколесо, коэффициентом использования ветровой энергией С:

$$
N_{\alpha}=C\cdot\rho\cdot F_{\alpha}\cdot\frac{v^3}{2},
$$

где  $N_a$  <sub>– мощность ветроустановки;</sub>

 $F_{\alpha}$  — ометаемая площадь ветроколеса ВЭУ. Величина С определяется произведением:

$$
C = C_p \cdot \eta_r \cdot \eta_M,
$$

где *<sup>C</sup><sup>p</sup>* – коэффициент использования энергии ветрового потока ветроколе-4)сом;

 $\eta_r$  и  $\eta_M$  – коэффициенты полезного действия соответственно генератора и мультипликатора.

Для подсчета мощности и выработки энергии ветроустановкой используются данные наблюдений за скоростями ветра, берущиеся из погодной подсистемы. Эти данные могут быть пересчитаны и представлены в виде кривой обеспеченности.

Используя формулу, приведенную выше, подсчитывают мощности ветрового потока и строят график обеспеченности его мощности [\(Рисунок 5\)](#page-3-0). Площадь графика представляет собой годовую энергию ветра.

При определении основных энергетических параметров определенного ВЭУ кроме ветровых данных о ветропотенциале необходима рабочая характеристика этой ветроустановки [\(Рисунок 6\)](#page-4-0). Из них видно, что различные типы ВЭУ имеют разные мощности, а кроме того, ветроустановки отличаются начальной, номинальной и максимальной скоростями ветра.

По кривой обеспеченности ветра для данной местности и рабочей характеристике конкретной ВЭУ, рассчитывают график обеспеченности мощности ВЭУ [\(Ри](#page-4-1)[сунок 7\)](#page-4-1).

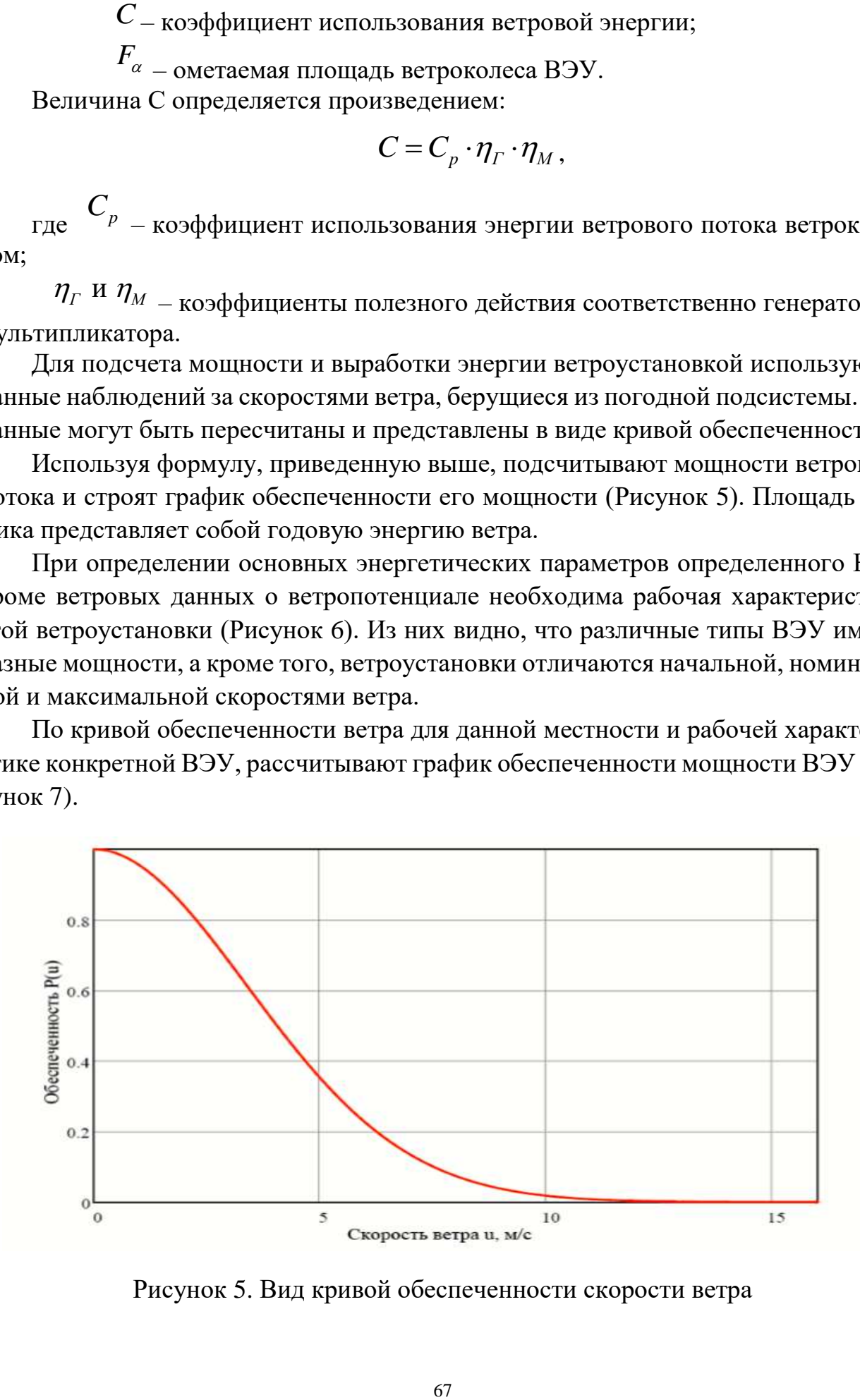

<span id="page-3-0"></span>Рисунок 5. Вид кривой обеспеченности скорости ветра

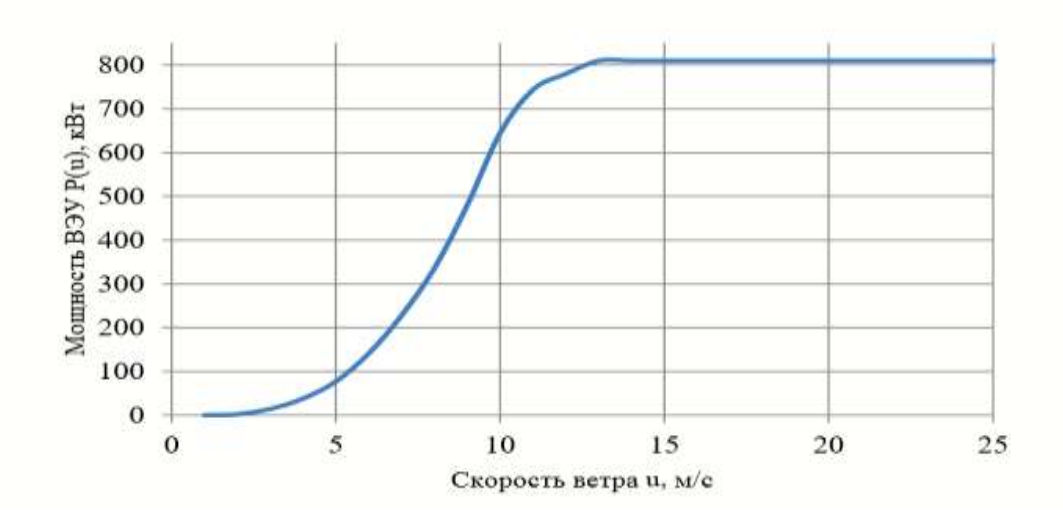

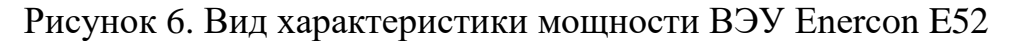

<span id="page-4-0"></span>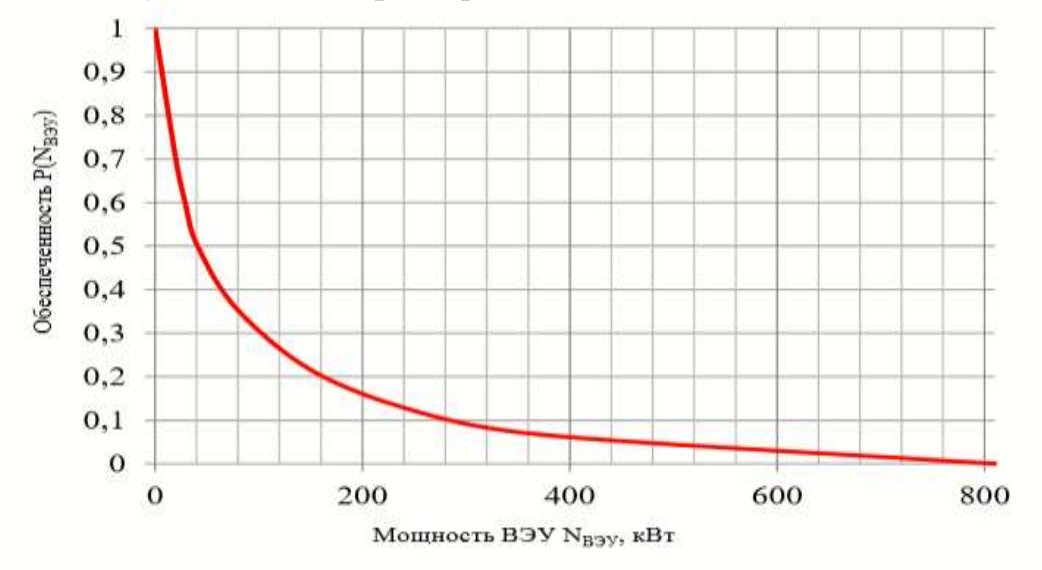

Рисунок 7. Кривая обеспеченности мощности ВЭУ

<span id="page-4-1"></span>Площадь под графиком определит величину среднегодовой выработки ВЭУ. Таким образом:

$$
\mathcal{C}_{B3y} = 8760 \int_0^1 N(P) \ \Box \, dP,
$$

где

*<sup>Э</sup>ВЭУ* – среднегодовая выработка ВЭУ;

 $\overline{N(P)}\,$  <sub>—</sub> мощность ветряного потока;

*dP*– мощность ВЭУ, в зависимости от скорости ветра.

На выработку электроэнергии ветроустановками, а, следовательно, и на их экономическую эффективность, существенное влияние оказывают:

- ветровые характеристики местности;
- применяемый тип ВЭУ и его конструктивное исполнение;
- рабочая характеристика ветроустановки;
- используемое электрическое оборудование ВЭУ.

При использовании ветровой энергии общим методическим подходом является путь исследования закономерной и стохастической изменчивости во времени на основе прежде всего натурных наблюдений за ветром. Распределение Вейбулла–Гудрича следует признать наиболее универсальным и общепризнанным:

$$
F(\upsilon)=k\frac{\upsilon^{k-1}}{A^k}e^{-\left(\frac{\upsilon}{A}\right)^k},
$$

где  $F(v)$  – повторяемость скорости  $v$ ;

 $U$  – скорость, относительная повторяемость которой определяется в интервале от  $(v - \Delta v / 2)$  до  $(v + \Delta v / 2)$ ;

 $k$  – параметр формы (зависит от района местности);

 $A$  – параметр масштаба (зависит от средней скорости ветра,  $A \sim 1,13v$ ). Для моделирования прихода ветровой энергии в заданном районе необходимо знать распределение скоростей ветра во времени, по градациям и по высоте с помощью распределения Вейбулла [\(Рисунок 8\)](#page-5-0).

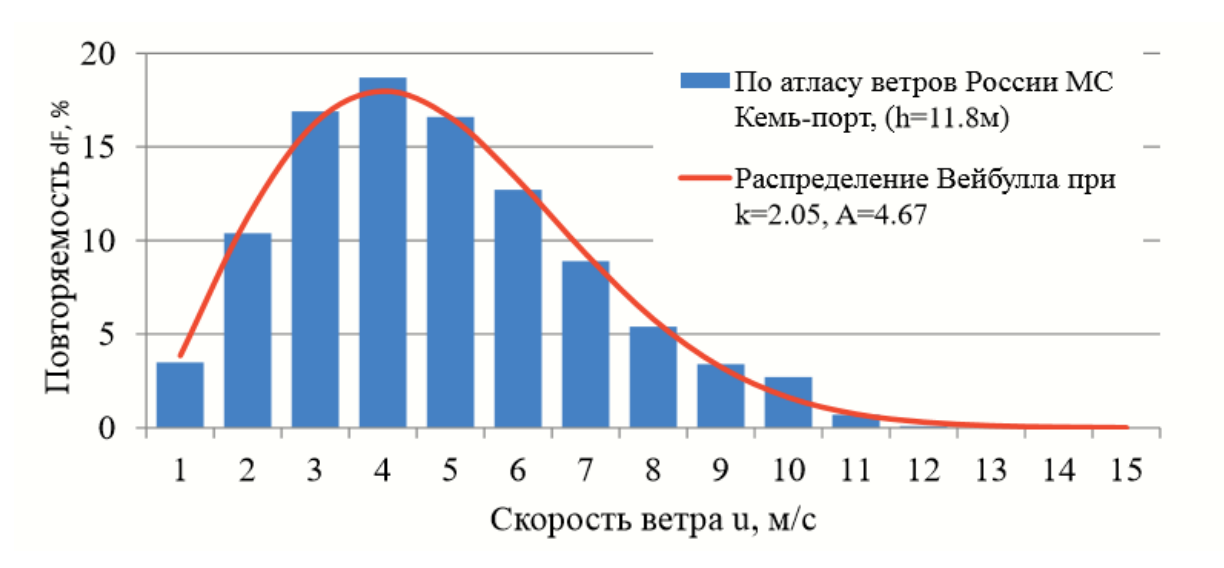

## Рисунок 8*.* Распределение скорости ветра по градациям

<span id="page-5-0"></span>Моделирование энергии ветрового потока чаще всего производят на основании данных скоростного режима и характеристик распределения (повторяемости) скорости ветра во времени. Учитывая, что скорость ветра является случайной функцией, мощность ветрового потока может быть определена из выражения:

$$
N_{\rm BH} = 0.613 \int_{0}^{v_{\rm max}} v^3 f(v) d(v),
$$

где  $\upsilon$  – скорость ветра;

 $f(\upsilon)$  <sub>— ДИ</sub>фференциальная повторяемость скорости ветра по градациям.

Исходя из распределения плотности технических ветроэнергетических ресурсов на заданной территории региона с площадью участков, отводимых для строительства ВЭС, нетрудно определить технические ветроэнергетические ресурсы (технический ветроэнергетический потенциал) этого региона:

$$
N_{\scriptscriptstyle BH} = \int\limits_{S} {\mathfrak{I}_{y\partial} dS}
$$

где  $N$ <sub>*ВП* – технический ветроэнергетический потенциал;</sub> *S* – площадь для строительства ВЭС;

*<sup>Э</sup>уд* – плотность технических ветроэнергетических ресурсов.

При обзоре аналогов подсистемы главными задачами являлись сравнение постановок задач, лежащих в основе, разрабатываемой и оцениваемых в качестве аналогов систем, а также выявление полезных функций, не вошедших в постановку задачи на разработку подсистемы. Разрабатываемая подсистема является инструментом, выполняющим расчет коэффициента использования установленной мощности ветрогенератора в заданной области.

По результатам изучения системы-аналога Helios House.ru, рассчитывающий выработку электроэнергии ветрогенератора на определенной области, был сделан вывод, что система не имеет достаточного функционала, который удовлетворял бы требованиям на разработку подсистемы [2]. Соответственно, можно сделать вывод, что на данный момент, разрабатываемая подсистема не имеет аналогов. Также подсистема является частью автоматизированной системы, что делает внедрение сторонних решений невозможным, так как все подсистемы взаимодействуют между собой.

На стадии предпроектного обследования, основываясь на описании предметной области, была разработана контекстная диаграмма «как будет» первого уровня (**Ошибка! Источник ссылки не найден.**). При её декомпозиции были построены более детализированные диаграммы потоков данных второго (**Ошибка! Источник ссылки не найден.**) и третьего уровней ([Рисунок 10](#page-7-0)**[Ошибка! Источник](#page-7-0)  ссылки не найден.**).

На основе диаграмм была построена логическая модель базы данных, которая включает в себя перечень сущностей разрабатываемой подсистемы, выделенных в ходе описания предметной области, их атрибуты, а также взаимосвязи между сущностями других подсистем (**Ошибка! Источник ссылки не найден.**). Основой базы данных является информация, необходимая для полной оценки перспективности строительства ветропарка на заданной области. Таблицы подсистем взаимодействуют между собой, производя общий результат работы автоматизированной системы.

Данные о проводимых работах

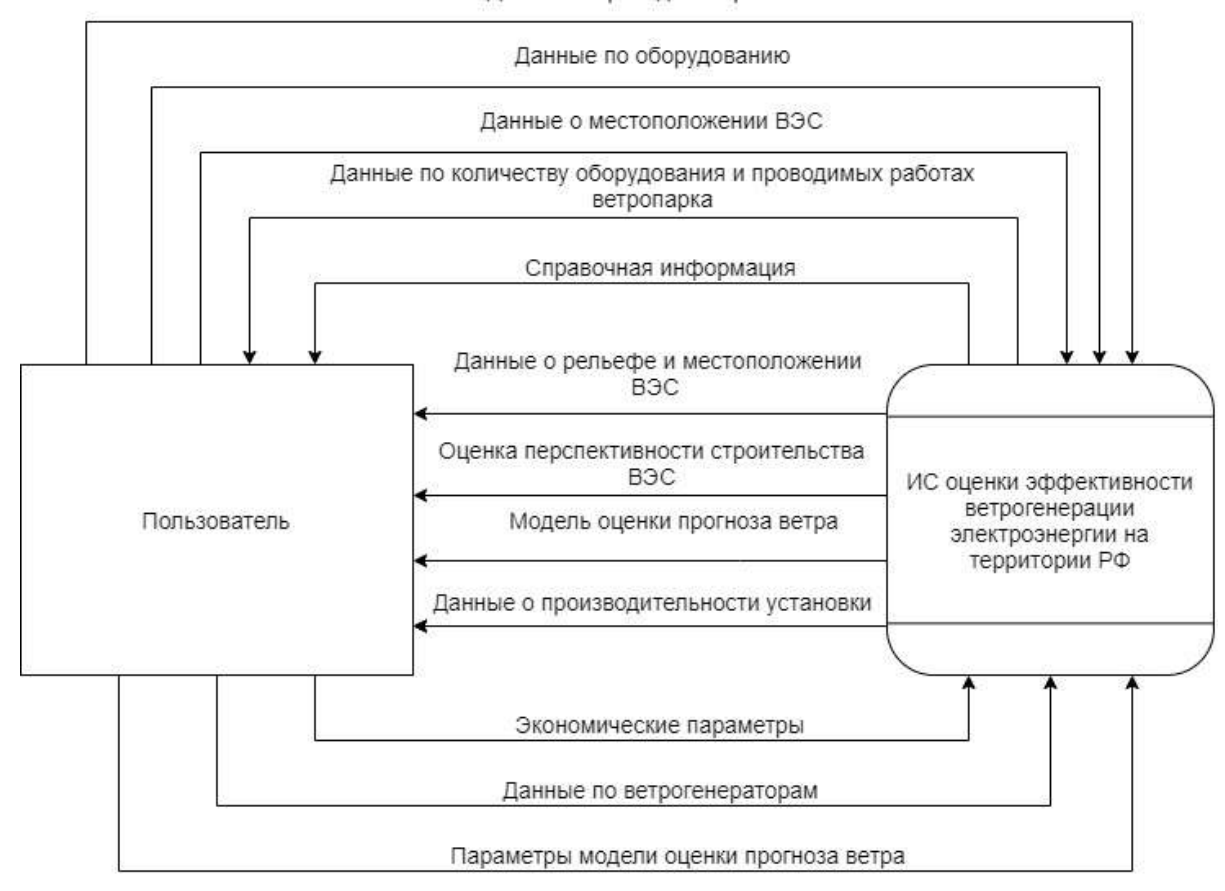

Рисунок 9*.* Функциональная модель уровня анализа «как будет» (первый уровень)

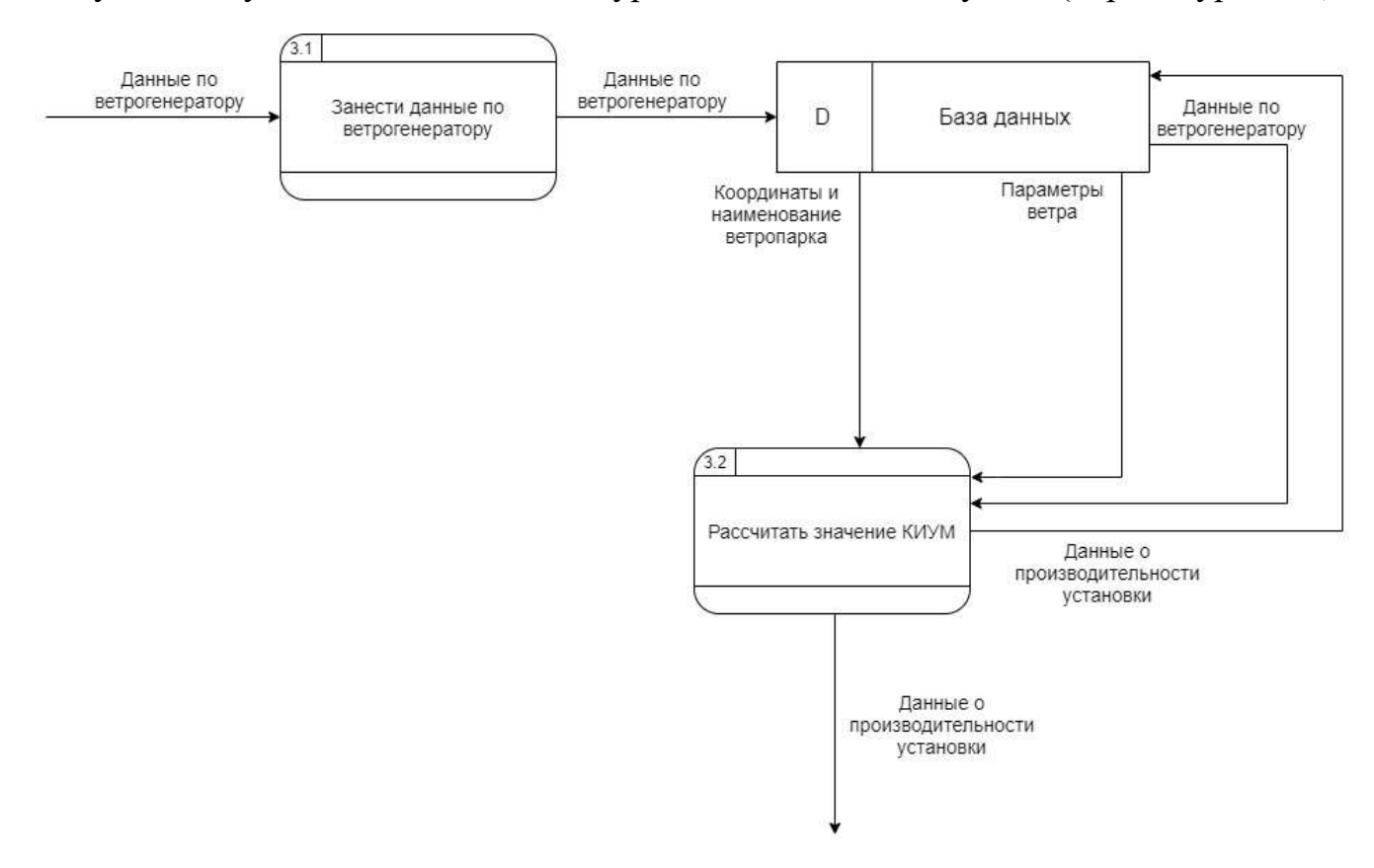

<span id="page-7-0"></span>Рисунок 10. Декомпозиция подсистемы КИУМ (третий уровень)

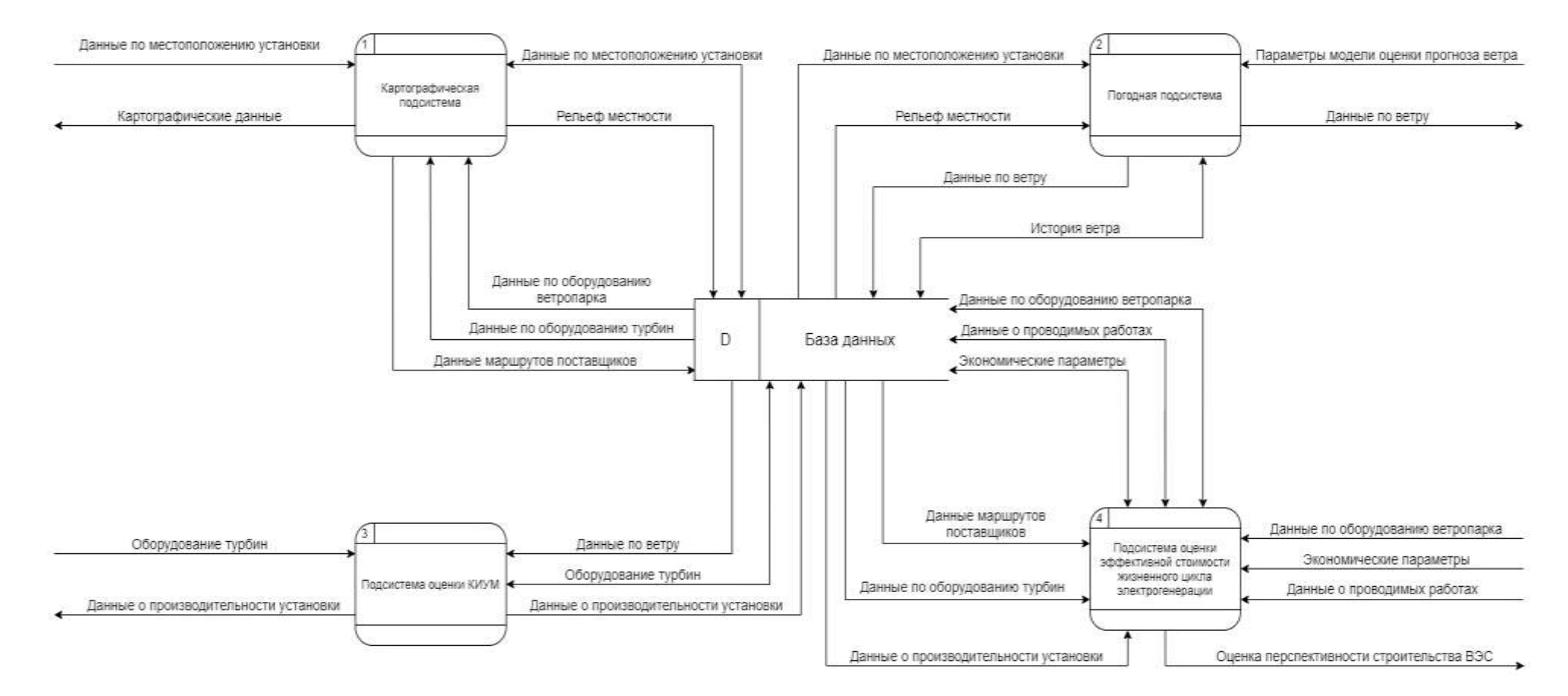

Рисунок 11*.* Функциональная модель уровня анализа «как будет» (второй уровень)

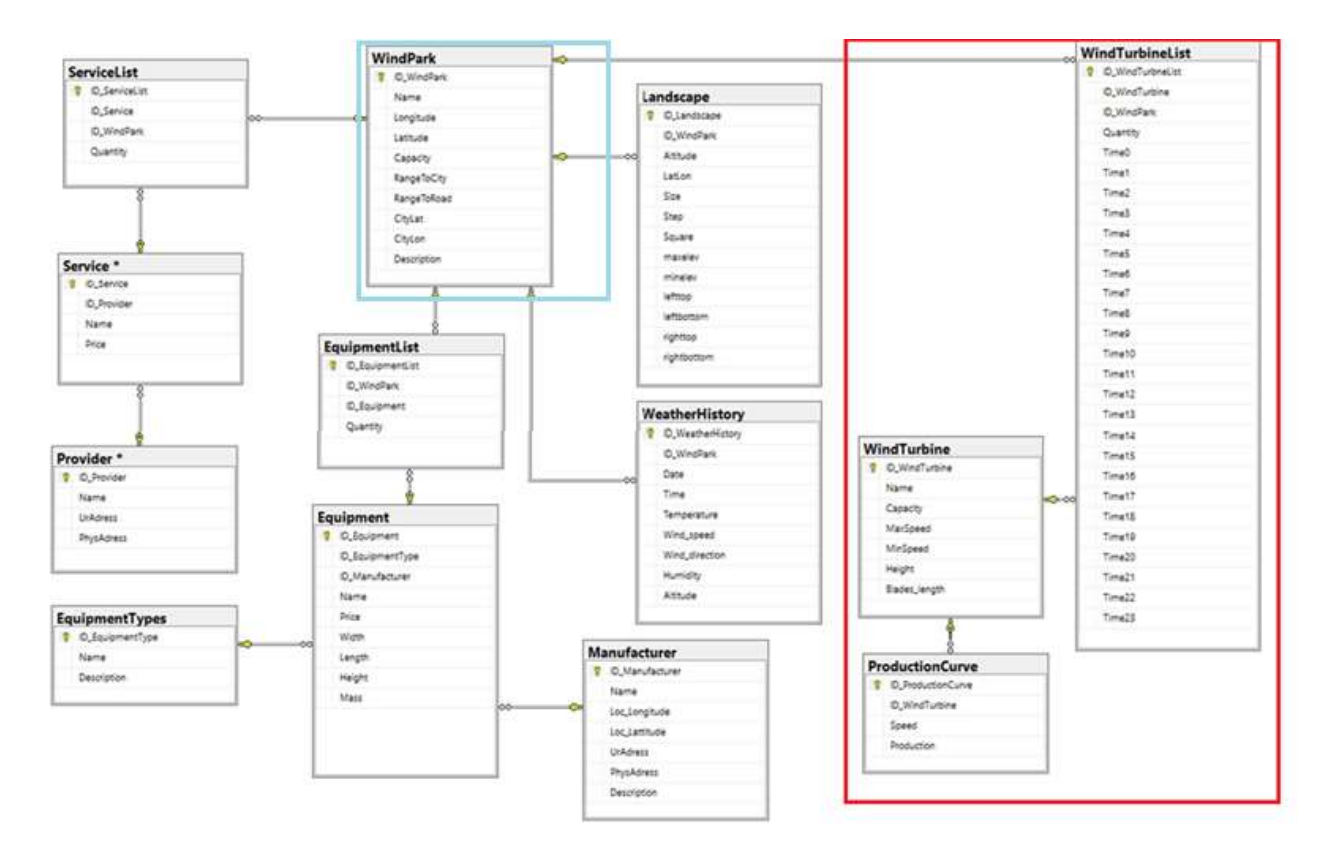

Рисунок 12. Логическая модель базы данных

## **Результаты разработки подсистемы**

В результате было разработано web-приложение с трехзвенной «клиент-серверной» архитектурой [1]. Автоматизированная система «Оценки эффективности ветрогенерации электроэнергии на территории Российской Федерации» предусматривает совместную работу всех разработанных подсистем для вывода конечного результата.

Средством проектирования ПО было выбрано Visual Paradigm.

Visual Paradigm предоставляет базовые функции UML-моделирования, позволяя создавать диаграммы вариантов использования, требований и взаимосвязей.

Данное ПО поставляется с инструментами моделирования баз данных и предоставляет функции, которые пригодятся для планирования программного обеспечения или моделирования классов. Кроме того, редактор потока событий позволяет отслеживать каждое пользовательское действие в проекте моделирования варианта использования.

Так как разрабатывается веб-приложение, то предпочтением в выборе реляционной системы управления базами данных является MySQL. СУБД довольно проста в использовании, имеет обширный функционал, а также большую скорость работы.

Средство разработки для web-страницы выбиралось, основываясь на следующих требованиях:

Visual Studio Code – редактор исходного кода, разработанный компанией Mircosoft. Позиционируется как «лёгкий» редактор кода для кроссплатформенной разработки веб- и облачных приложений. Включает в себя отладчик, подсветку синтаксиса и средства для рефакторинга. Также личный опыт работы разработчика в данной среде превалирует над другими.

После запуска подсистемы оценки КИУМ и эффективности ветрогенерации пользователь попадает на вкладку «Данные по ветру».

Первая вкладка меню «Данные по ветру», позволяет пользователю построить диаграммы экспериментально распределения и плотности распределения ветра, выбранного ветропарка, на основе данных по ветру, полученных из погодной подсистемы.

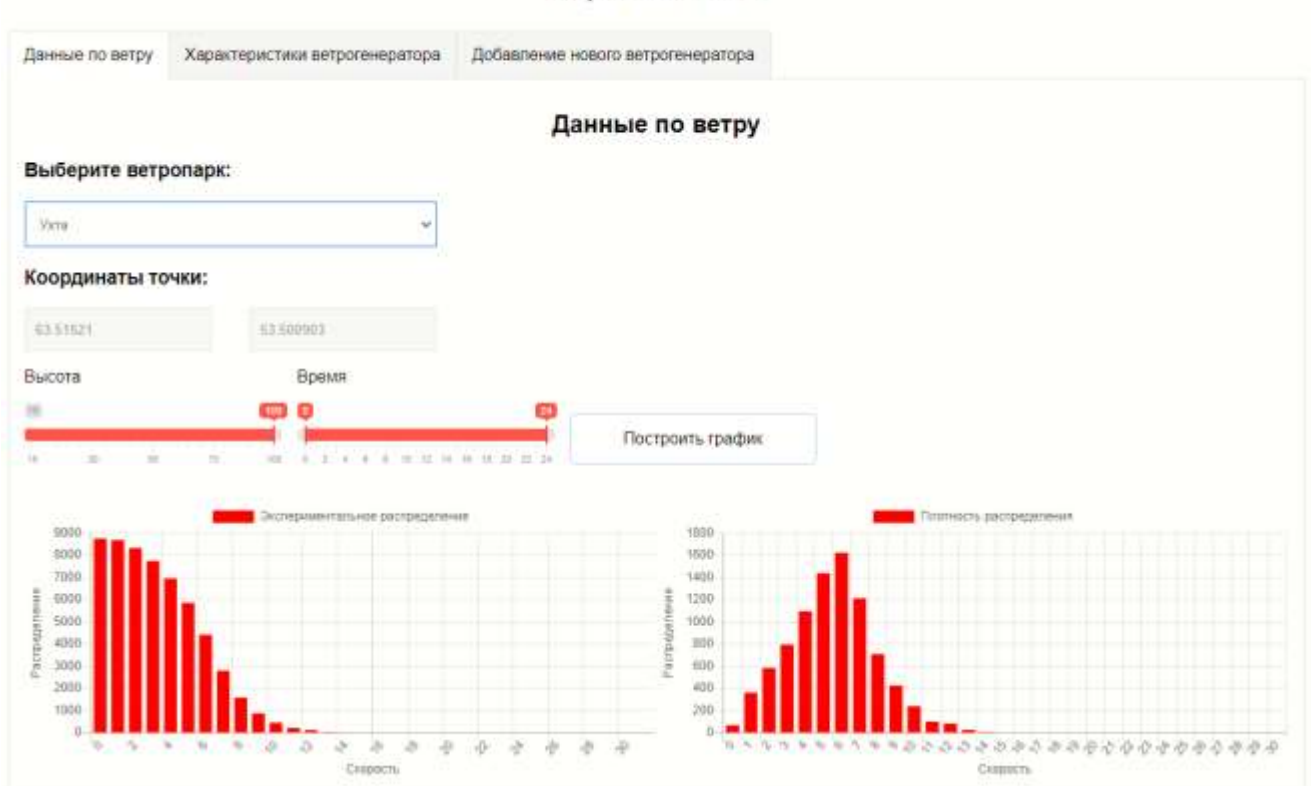

Оценка КИУМ

Рисунок 13. Построение диаграмм

Вкладка под номером три «Добавление нового ветрогенератора» позволяет пользователю добавлять новую модель ветрогенератора, а именно: его технические и мощностные характеристики.

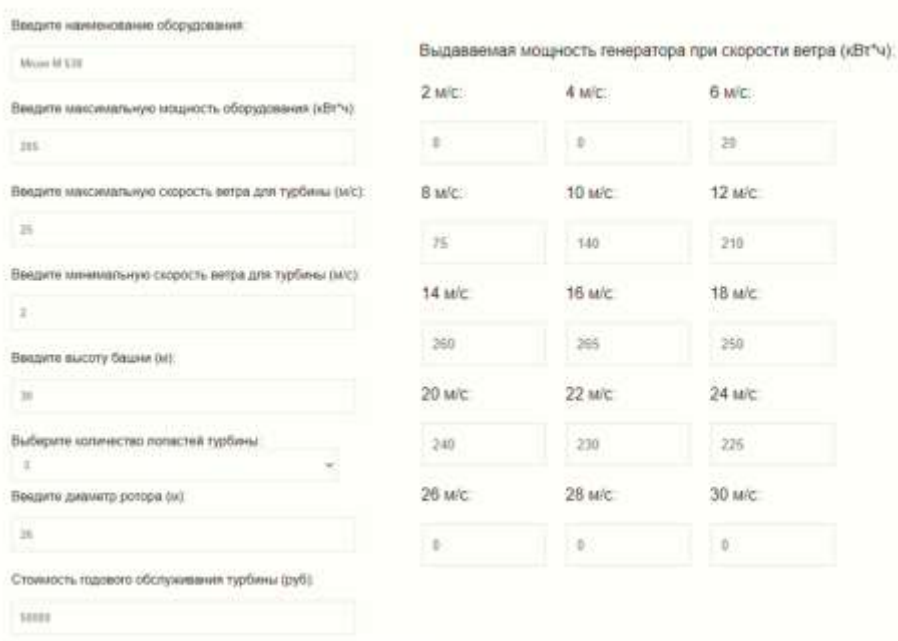

Добавление нового ветрогенератора

Рисунок 14*.* Заполнение формы характеристик ветрогенератора

На вкладке под номером два «Характеристики ветрогенератора» пользователь получает возможность посмотреть характеристики выбранного ветрогенератора, построить таблицу среднегодовой выработки и КИУМ по часам в течении года, рассчитать среднюю мощность ветрогенератора и получить общий КИУМ. После выбора нужного ветрогенератора, выводятся его характеристики и строится диаграмма мощностных характеристик.

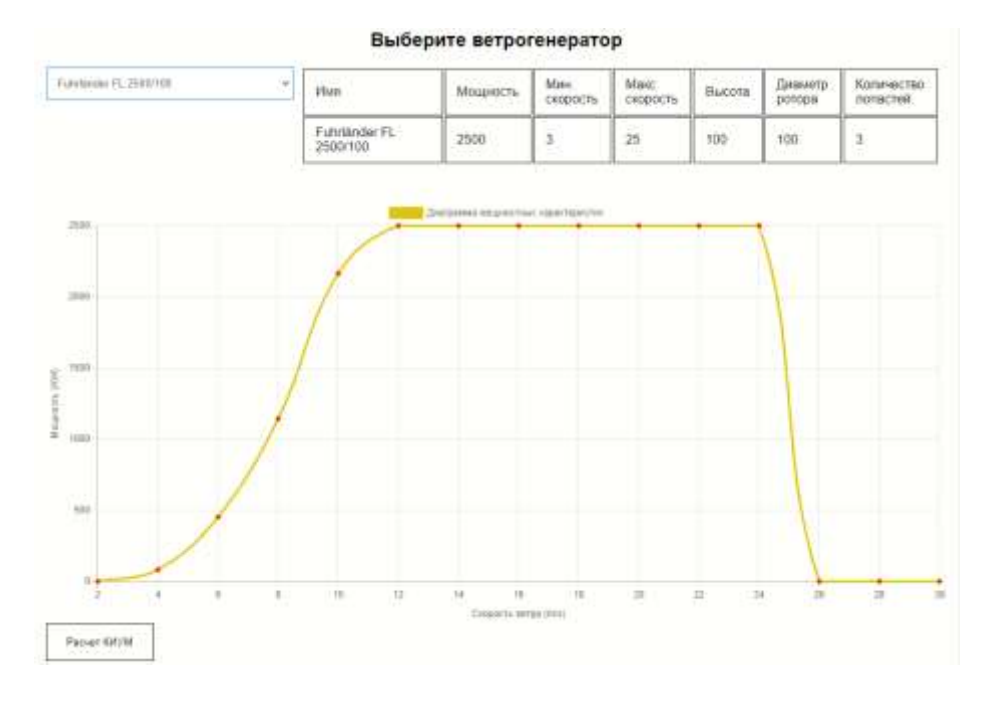

Рисунок 15. Вывод характеристик выбранного ветрогенератора

При нажатии на кнопку «Расчет КИУМ» система строит общую таблицу выработки ветрогенератора.

| CXXDOCTis<br>Время        | 0 <sub>1</sub> | 1        | ż             | 3                              | x   | $\overline{5}$ | Ø.        | 7   | 8  | ù  | 10  | 11                   | 12 | <b>13</b> | 14    | 151 | 16             | 17. |    |                       |          |    |         | 18 19 20 21 22 23 24                 |                | 125      | 126 | 27       |          | 28 29 30 |                           | Срадняя<br>ныработки<br><b>OD YACTER</b> | <b>IGAVM</b><br>ns<br><b>HOCZEJ</b> |  |  |
|---------------------------|----------------|----------|---------------|--------------------------------|-----|----------------|-----------|-----|----|----|-----|----------------------|----|-----------|-------|-----|----------------|-----|----|-----------------------|----------|----|---------|--------------------------------------|----------------|----------|-----|----------|----------|----------|---------------------------|------------------------------------------|-------------------------------------|--|--|
| $0-1$                     |                | 0.8.8    | 18            | 25                             | 130 | 59             | 8 90      | 54  | 36 | 17 | Ħ   | $\mathbf{3}$         | 3  | з         | Ü.    | o   | Ð              | n   | ű  | ŭ                     | a        | o  | ö       | Ð                                    | O.             | O.       | ō   | U.       | o        | o        | ō                         | <b>506 BS</b>                            | 23.88%                              |  |  |
| $1-2$                     |                |          | $0$   11   20 | 122                            | 42  | 府下             | 190       | 50  | 34 | tū | 10  | 3                    | э  | з         | o     | o   | Ð              | n   | o  | ū                     | $\bf{0}$ | o  | $\circ$ | O                                    | Ð              | $\Omega$ | n   | $\Omega$ | o        | o        | o                         | 572.64                                   | 22.91%                              |  |  |
| 2.3                       | 0.5            | 14日      | 17            | 26                             | 42  | 相談             | 62        | 54  | 28 | 18 | ă   | 2                    | 3  | 2         | ö     | ö   | Ü              | o   | ú  | ö                     | ö        | ö  | ö       | ö                                    | X)             | Ü.       | ö   | ű        | Ü.       | ö        | ö                         | 546.68                                   | 21.87%                              |  |  |
| 3.4                       | 11             |          | 15 15         | 30                             | W   | 72             | 1/70      | 52  | 21 | 18 | э   | 2                    | ä  | э         | o     | o   | O              | D   | O  | 0                     | o        | o  | ō       | O                                    | 0              | o        | O.  | 0        | 0        | 0        | o                         | 519:44                                   | 20.78%                              |  |  |
| 4.5                       | πB             | 16       | 17            | 29                             | 54  | 73             | 78        | 46  | 21 | 17 | 7   | 1                    | 4  | ٦         | ö     | o   | $\overline{0}$ | 0   | Ð  | n                     | ō        | o  | ö       | Ð                                    | $\theta$       | ū        | Đ,  | 0        | ō        | o        | o                         | 491.46                                   | 19.66%                              |  |  |
| 5.6                       |                | 3114120  |               | 31                             | 55  | 80             | 70        | 44  | 38 | 12 | 8   | ž                    | J  | ٠         | ö     | O   | o              | o   | ΰ  | U                     | ø        | o  | o       | Ð                                    | o              | ö        | o.  | υ        | O-       | O.       | o                         | 457.20                                   | 18.68%                              |  |  |
| 6.7                       |                | 7221     | 30            | 44                             | 50  | 55             | 47        | 43  | 30 | 14 | Θ   | 8                    | ð  | Θ         | 1     | o   | D              | ū   | o  | o                     | c        | O  | o       | Ð                                    | Ð              | ū.       | Ð   | ũ        | σ        | o        | ø                         | 512.77                                   | 20.51%                              |  |  |
| 7-8                       |                | 7121     | 39            | 44                             | 55  | 56 47          |           | 44  | 29 | 14 | ٠   | B                    | 5  | ō         |       | ۵   | 吾              | o   | в  | a                     | ۵        | ø  | ø       | o                                    | ø              | a        | ū   | u        | G        | o        | 咨                         | 511.82                                   | 20 47%                              |  |  |
| $8-9$                     |                | 7821     | 30            | 44                             | 50  | 56             | 47        | 44  | 29 | 14 | ŷ   | š                    | 5  | ö         | Ť     | ö   | ö              | o   | ŭ  | ū                     | ō        | ö  | ö       | ō                                    | Đ.             | û        | ű   | n.       | ũ        | o        | ö                         | 511.82                                   | 20:47%                              |  |  |
| $9 - 10$                  |                | 7121     | 30            | 44                             | 50  | 56             | 147       | 44  | 29 | 14 | o   | 8                    | з  | ō         | ٦     | o   | o              | n   | 0  | <b>O</b>              | o        | 0  | O       | <b>D</b>                             | D.             | o        | O.  | n        | O.       | ø        | O.                        | 5t1.82                                   | 20.47%                              |  |  |
| $10 - 11$                 | 78             | 21       | 31            | 44                             | 49  | 56             | 47        | 44  | 29 | 14 | 9   | 8                    | 5  | ō         | 1     | o   | 0              | o   | 0  | n                     | ō        | 0  | ò       | ō                                    | ō              | ö        | Ü.  | o        | o        | o        | o                         | 511.59                                   | 20.46%                              |  |  |
| 11.12                     |                | 7121     | 31            | 44                             | 89. | 66             | 47        | 34  | 29 | 14 | 9   | ö                    | 3  | o         |       | o   | 0              | D.  | Ů  | Ù                     | X)       | 0  | $\circ$ | <b>D</b>                             | O.             | O.       | 0   | O.       | ö.       | O.       | O.                        | 511.50                                   | 20.48%                              |  |  |
| 12-13                     |                | 3116     | 53            | 47                             | 51  | 48             | <b>B3</b> | 44  | 23 | Ż3 | 6   | 5                    | 2  | ٦         | ō     | ō   | D              | Ŭ   | Ü  | ū                     | Ŭ        | 0  | O       | 0                                    | Ü              | Ů        | 0   | 0        | Ű        | Ü        | ō                         | 490.05                                   | 19.63%                              |  |  |
| 13-14                     |                | 37       | 32            | 45                             | 坂   | 37             | .00       | 49  | 24 | 20 | 10  | $\overline{4}$       | σ  |           | ŭ     | o   | Ð              | o   | n  | n                     | <b>O</b> | 价  | ö       | Ð                                    | Ø.             | ū        | ü   | D        | o        | o        | o                         | 511.05                                   | 20.44%                              |  |  |
| 14-15                     |                | 1514     | 33            | 45                             | 45  | 52             | 54        | 54  | 20 | 73 | 10  | 4                    | э  | ٦         | o     | o   | ō              | Ð   | Ð  | D                     | o        | o  | ö       | Ð                                    | Ð              | U.       | Ð   | Ü.       | Œ        | o        | o                         | 532.05                                   | 21.28%                              |  |  |
| 15-16                     |                | 1 13 31  |               | 45                             | 46  | 54             | 49        | 51  | 34 | 22 | Ħ   | 4                    | 2  | 2         | a     | о   | Ð              | o   | n  | o                     | o        | o  | o       | Đ                                    | o              | ٥        | ō   | Ω        | o        | ٥        | o                         | 551.85                                   | 22.07%                              |  |  |
| $16-17$                   | Ħ              | 12       | 32            | 38                             | 52  | 49             | 51        | 52  | 33 | 24 | 13  | 3                    | 2  | 3         | ō     | ō   | Ð              | o   | D  | <b>U</b>              | ö        | O  | ō       | ō                                    | Đ.             | ü        | Ü   | U        | Ü        | o        | ō                         | 571.66                                   | 22-87%                              |  |  |
| 17-18                     | Ħ              |          | 10 31         | 59                             | 51  | 49 48          |           | 354 | 33 | 27 | 13  | $\overline{4}$       | g  | G         | ٥     | o   | Ð              | n   | b  | a                     | o        | ö  | ö       | ø                                    | ö              | o        | o   | o        | o        | o        | o                         | 592.17                                   | 23 89%                              |  |  |
| 18-19                     | 21             | 14       | 16            | 20                             | 37  | <b>AD</b>      | 87        | 54  | 33 | 16 | 12  | 2                    | з  | ō         | ŭ     | ō   | Ð              | ű   | n  | ñ                     | B        | 亚  | ŭ       | Ð                                    | ā              | a        | B   | ŭ        | ű        | ō        | ŭ                         | 567.68                                   | 22.71%                              |  |  |
| 19-20                     |                | 21 七 17  |               | 26                             | 38  | 64             | 192       | 54  | 34 | 15 | 12  | 3                    | з  | о         | a     | o   | Ð              | 0   | 'n | ö                     | o        | o  | i0      | Ð                                    | Ð              | ö        | ō   | ü        | 0        | o        | Ð                         | 574 98                                   | 23.00%                              |  |  |
| $20 - 21$                 |                | $2$ $13$ | 37            | 18                             | 37  | 64             | 88        | 58  | 33 | 17 | 12  | 3                    | з  | Ŭ.        | ö     | ō   | ō              | ũ   | ū  | Ū                     | ū        | Y) | Ŭ.      | Ō                                    | ŭ              | Ü.       | 0   | Ů        | Ŭ        | ō        | Ŭ.                        | 584.69                                   | 23.39%                              |  |  |
| 21.22                     |                | 2112     | 17            | 18                             | 37  | 63.189         |           | 58  | 34 | 17 | 12  | ž                    | 4  | o         | o     | o   | Ð              | 0   | Ð  | ü                     | o        | ö  | ø       | Ð                                    | Φ              | Ω        | O.  | Đ        | $\theta$ | o        | ø                         | 568.78                                   | 23.55%                              |  |  |
| $22 - 23$                 |                | 2112     | 37            | 16                             | 37  | 65             | 司6        | 60  | 35 | 17 | 12  | ż                    | 4  | o         | o     | ō   | Ð              | Ü   | Ü  | ö                     | o        | o  | ٥       | ō                                    | ō              | 0        | Ŭ   | ö        | o        | ō        | o                         | 193.91                                   | 23.75%                              |  |  |
| 23-24                     |                | 2 11 18  |               | 153                            | 36  | 65 57          |           | 61  | 35 | 16 | 12  | 3                    | з  | ٦         | Q.    | o   | $\Box$         | D.  | o  | ø                     | ø        | o  | O.      | o                                    | $\overline{0}$ | D.       | o   | ø        | o        | ø        | $\circ$                   | 598.75                                   | 2396%                               |  |  |
| <b>Ветрогенератор</b>     |                |          |               | Максимальная мощность<br>(KBH) |     |                |           |     |    |    |     | Высота башни<br>[14] |    |           |       |     | Berponape      |     |    | Biocotta perpa<br>111 |          |    |         | Вакаите количество<br><b>TVDO/BH</b> |                |          |     |          |          |          | Средняя мощность<br>(KBY) |                                          |                                     |  |  |
| Fuhrlander FL<br>2500/100 |                |          | 2500          |                                |     |                |           |     |    |    | 100 |                      |    |           | Victo |     |                | 100 |    |                       |          | Ŧ  |         |                                      |                |          |     | 542.67   |          |          |                           | $21.71$ %                                |                                     |  |  |

Рисунок 16. Расчеты средней выработки, мощности и КУИМ

#### **Заключение**

В рамках статьи описана методика и технология оценки коэффициента использования установленной мощности и эффективности ветрогенерации и разработана соответствующая подсистема в рамка единой Автоматизированной системы «Оценки эффективности ветрогенерации электроэнергии на территории Российской Федерации».

В ходе изучения предметной области был изучен метод расчета КИУМ ветрогенератора. На данный момент расчет КИУМ вручную рассчитывать практически невозможно из-за большого объема данных по ветру и их обработки, что делает этот процесс достаточно трудоемким. Поэтому, появилась необходимость в создании инструмента, который автоматизирует данный процесс. Обзор аналогов показал, что невозможно использовать готовое решение, поскольку оно не выполняет все заявленные функции, разрабатываемой подсистемы, а также разрабатываемая подсистема является частью автоматизированной системы «Оценки эффективности ветрогенерации электроэнергии на территории Российской Федерации», что делает внедрение сторонних решений невозможным, так как все подсистемы взаимодействуют между собой.

На этапе разработки было произведено моделирование и проектирование базы данных и архитектуры системы, а также выбраны современные программные средства разработки на языках HTML, CSS и JavaScript.

Результатом разработки стала разработанная подсистема, в едином клиентсерверном web-приложении, выполняющая все заявленные функции.

### **Список использованных источников и литературы**

1. Компоненты сетевого приложения. Клиент-серверное взаимодействия и роли серверов [Электронный ресурс]. – Режим доступа: <http://www.4stud.info/networking/lecture5.html> (Дата обращения: 25.02.2020)

2. Онлайн калькулятор солнечной, ветровой и тепловой энергии [Электронный ресурс]. – Режим доступа: [https://www.helios-house.ru/on-line-kalkulya](https://www.helios-house.ru/on-line-kalkulyator.html)[tor.html](https://www.helios-house.ru/on-line-kalkulyator.html) (Дата обращения: 27.02.2020)

3. Оценки ресурсов возобновляемых источников энергии в России: Учебное пособие – справочник. Ю. С. Васильев, П. П. Безруких, В. В. Елистратов, Г. И. Сидоренко / Под общей ред. Ю. С. Васильева. — СПб.: изд-во Политехн. ун-та,  $2008. - 250$  c.

4. Развитие ветроэнергетики в России [Электронный ресурс]. – Режим доступа:<https://www.elibrary.ru/item.asp?id=25821029> (Дата обращения: 16.02.2020)

5. Разработка автоматизированной энергетической системы трехлопастного ветрогенератора [Электронный ресурс]. – Режим доступа: [https://www.eli](https://www.elibrary.ru/item.asp?id=38521699)[brary.ru/item.asp?id=38521699](https://www.elibrary.ru/item.asp?id=38521699) (Дата обращения: 24.02.2020)

## **List of references**

1. Components of a network application. Client-server interaction and the role of servers [Electronic resource] // The site of teaching materials for students of the department ASOIU. URL: [http://www.4stud.info/networking/lecture5.html,](http://www.4stud.info/networking/lecture5.html) accessed 02/25/2020.

2. Online calculator of solar, wind and thermal energy [Electronic resource] // The site of alternative energy sources. URL: [https://www.helios-house.ru/on-line](https://www.helios-house.ru/on-line-kalkulyator.html)[kalkulyator.html.](https://www.helios-house.ru/on-line-kalkulyator.html) accessed 02/27/2020.

3. Estimates of renewable energy resources in Russia: Study Guide - Reference. Yu.S. Vasiliev, P.P. Bezrukikh, V.V. Elistratov, G.I. Sidorenko / Under the general ed. Yu. S. Vasilyeva – SPb.: publishing house Polytechnic. University, 2008. – 250 p.

4. Development of wind energy in Russia [Electronic resource] // Website of the scientific electronic library. URL: [https://www.elibrary.ru/item.asp?id=25821029.](https://www.elibrary.ru/item.asp?id=25821029) accessed 02/16/2020.

5. Development of an automated energy system for a three-blade wind turbine [Electronic resource] // Website of the scientific electronic library. URL: [https://www.elibrary.ru/item.asp?id=38521699,](https://www.elibrary.ru/item.asp?id=38521699) accessed 02/24/2020.